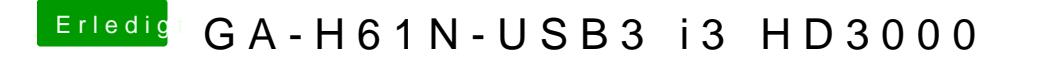

Beitrag von DarkUser89 vom 9. August 2012, 20:59

über was hast du es angeschlossen ? VGA ? DVI ? HDMI?